**PRODUKTINFORMATION LOCKING SYSTEM MANAGEMENT 3.3**

**BASIC BASIC ONLINE BUSINESS PROFESSIONAL**

**STAND: FEBRUAR 2016**

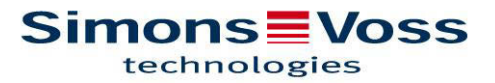

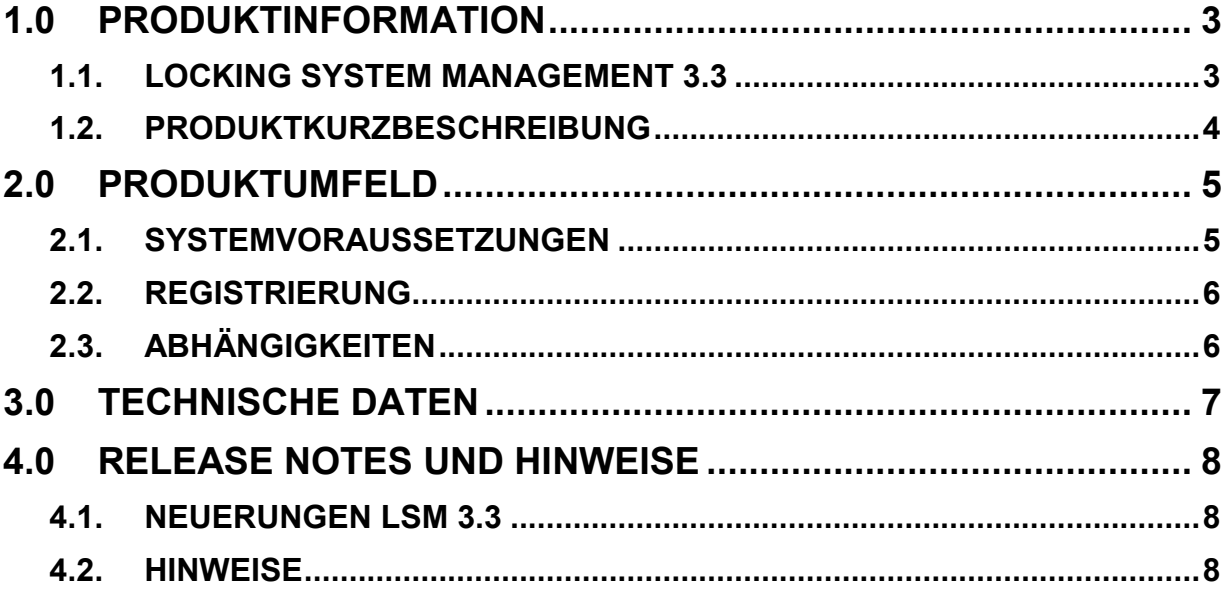

# **1.0 PRODUKTINFORMATION**

## **1.1. LOCKING SYSTEM MANAGEMENT 3.3**

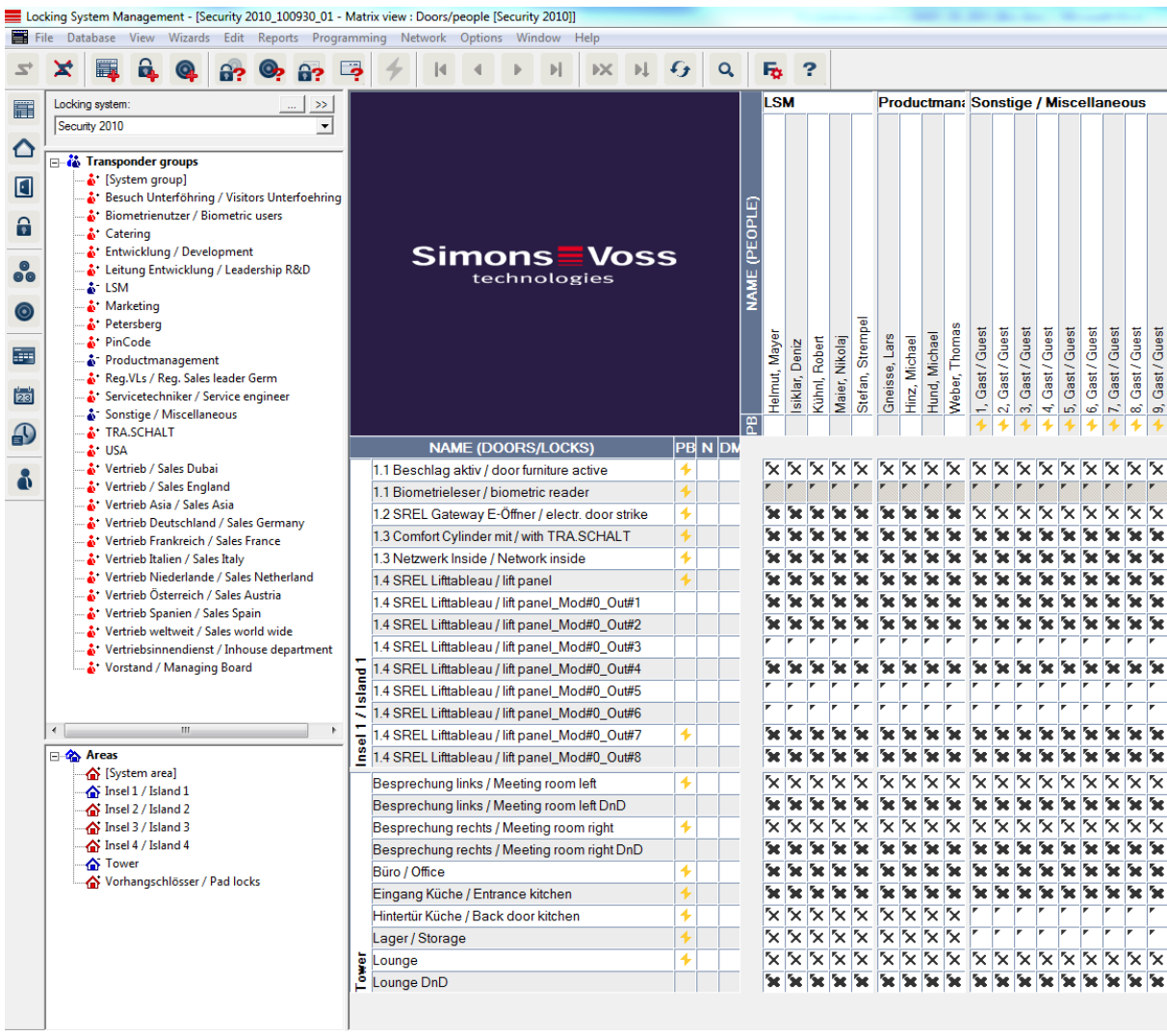

**Abbildung 1 - Beispielanlage in LSM 3.3** 

#### **1.2. PRODUKTKURZBESCHREIBUNG**

Die Version 3.3 der LSM Softwarereihe erschließt die neuen Schließungs- und Schließanlagenverwaltungs-Produkte und -Komponenten von SimonsVoss. Die Entwicklungen im Bereich Door Monitoring, Kartentechnologie, Identmedien, Programmiergeräte und Multinetworking-Komponenten erfordern neue Funktionen in der Software.

Die wesentlichen Neuerungen:

- Die Unterstützung des neuen SmartHandle Door Monitoring / Hybrid
- Einfaches Event Management in der LSM Basic
- Batteriewarnungen der Schließungen werden an Transponder übergeben

Verbesserungen bezüglich Stabilität und Betriebssicherheit sind natürlich auch vorgenommen worden sowie weitere Funktionen in der Anwendungssoftware.

LSM-Starter 3.3 wird in einer gesonderten Produktinformation zur Verfügung gestellt.

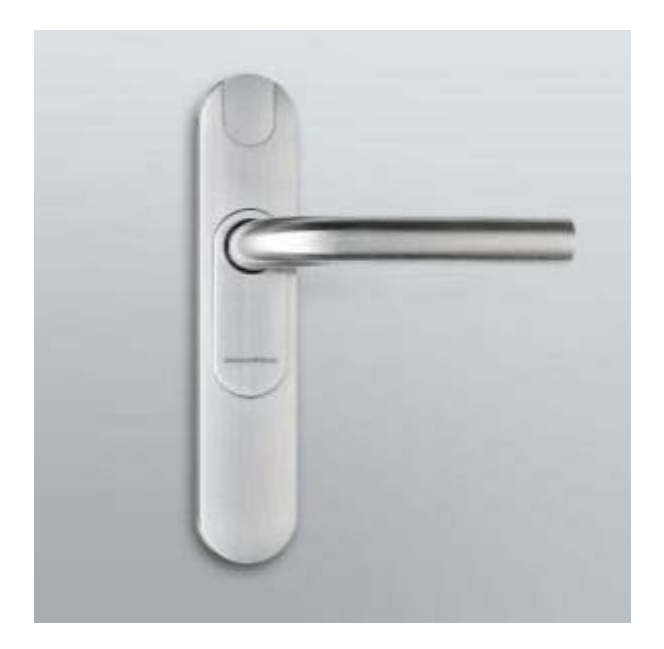

**Abbildung 2 – Smart Handle 3062** 

### **2.0 PRODUKTUMFELD**

#### **2.1. SYSTEMVORAUSSETZUNGEN**

- Lokale Administratorrechte zur Installation
- Kommunikation: TCP/IP (NetBios aktiv), LAN (Empfehlung: 100 MBit) (NetBios darf unter bestimmten Voraussetzungen abgeschaltet sein)
- Windows- Domäne (nicht nötig bei Einzelplatzinstallation)
- Namensauflösung
- .NET Framework mind. 2.0 für LSM, und 3.5 für CommNodeServer (CNS)
- Windows Mobile Gerätecenter 6.1 in Verbindung mit einem PDA
- USB- Schnittstelle(n)

#### **CLIENT (LSM STARTER, LSM BASIC, LSM BUSINESS, LSM PROFESSIONAL)**

- Monitor mind. 48 cm (19") (oder größer für die Darstellung der Matrix Ansicht) bei Großanlagen  $\rightarrow$  Empfehlung
- Bildschirmauflösung mind. 1024x768, empfohlen 1280x1024
- Prozessor: mind. 2,66 GHz (oder schneller)
- Mind. 2 GB RAM
- Festplattengröße ca. 500 MB (während der Installation ca. 1 GB), Datenbank abhängig vom Umfang der verarbeiteten Daten (ca. 30 MB)
- MS Windows Vista (Business, Ultimate), 32 oder 64 Bit
- MS Windows 7 (Professional, Ultimate), 32 oder 64 Bit
- MS Windows 8/8.1 (Professional), 32 oder 64 Bit
- **MS Windows 10 (Professional) 64 Bit**
- **LSM Starter Windows 10 Home 64 Bit**

#### **SERVER (DATENBANKSERVER AB LSM BUSINESS)**

- Prozessor: mind. 2,66 GHz
- Mind. 2 GB RAM
- Festplattengröße Programm ca. 500 MB (währende der Installation ca. 1GB), Datenbank abhängig vom Umfang der verarbeiteten Daten
- MS Windows Server 2003, 2008, 2008 R2 oder 2012
- .NET Framework bei Nutzung des CommNodeServers mind. 3.5
- Serverbasierte Anwendung: es wird eine Freigabe auf dem ADS-Server für ein Datenbankverzeichnis benötigt (Freigabe benötigt keine Rechte)

#### **2.2. REGISTRIERUNG**

Mit LSM der **3.3 müssen** alle Module in der LSM **neu** registriert werden. Bitte beachten: Je nach Edition sind unterschiedlich viele Module inkludiert.

#### **2.3. ABHÄNGIGKEITEN**

Alle zur LSM gehörenden Softwarekomponenten wie LSM Mobile PC, LSM Mobile PDA, CommNode Server, CommNode Agent, VN Administrationsprogramm, SIK, Transponder Terminal u.a. sind in Versionen verfügbar, die auf die LSM 3.3 abgestimmt sind. Zum Teil muss die Installation dieser Komponenten separat gestartet werden.

# **3.0 TECHNISCHE DATEN**

#### **Technische Daten**

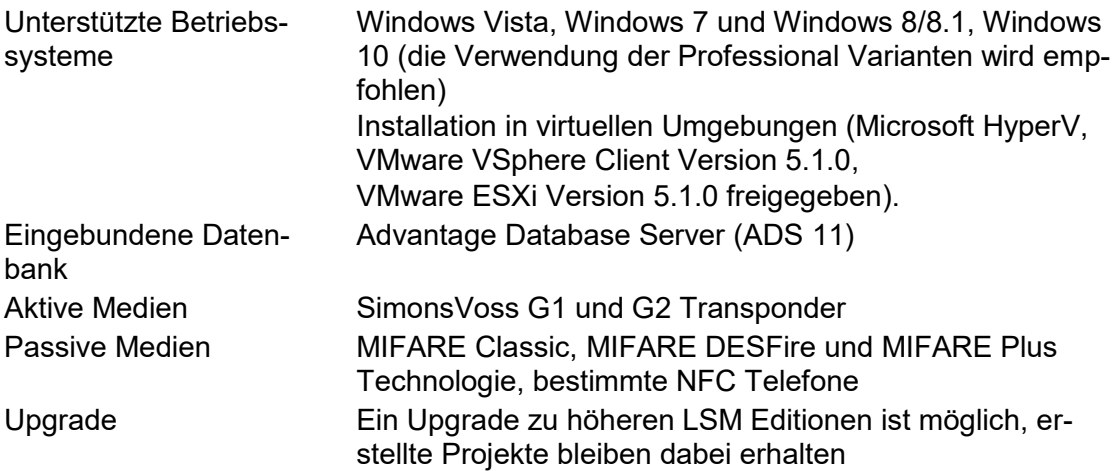

### **4.0 RELEASE NOTES UND HINWEISE**

#### **4.1. NEUERUNGEN LSM 3.3**

- Unterstützung neuer Komponenten: SMARTHANDLE.DM / SMARTHANDLE HYBRID
- Einfaches Eventmanagement in der LSM 3.3 Basic Online

Mit dem einfachen Event Management können Door Monitoring Ereignisse (Tür geöffnet / geschlossen etc.) vom Schließzylinder.DM bzw. SmartHandle.DM in eine Text-Datei (.txt) geschrieben werden. Somit ist es möglich, einem Fremdanbieter für z. B. Visualisierungssoftware die verschiedenen Statusmeldungen pro Tür zur Verfügung zu stellen. Der Fremdanbieter kann diese Statusmeldungen für seine Zwecke verwenden.

- Batteriewarnungen der Schließungen werden an Transponder übergeben. Sie können entweder im VN ausgelesen bzw. übertragen werden oder während der Transponderprogrammierung am Programmiergerät (für Neuanlagen)
- Datenbankoptimierung  $\rightarrow$  schnelleres Laden der "Ansicht"
- Neue Gruppierung verschiedener Menü-Punkte
- Design-optimiertes User Interface Verschiedene Einstellungen, die in der Ini-Datei gespeichert wurden, werden jetzt in der Datenbank gespeichert. So kann jeder Benutzer seine Einstellungen der GUI auf jeden Rechner laden
- Nach dem Öffnen der Datenbank werden folgende Funktionen zur Auswahl vorgeschlagen
	- 1. Eine neue Schließanlage anlegen
	- 2. Eine LDB Datei importieren
	- 3. Eine CSV Datei importieren
- Je nach Auswahl öffnet sich die entsprechende Ansicht
- Die Matrixansicht kann in eine CSV-Datei exportiert werden
- Neues Treiber-Konzept
- Verschlüsselung der Kommunikation mit dem Datenbankserver wird standardmäßig eingeschaltet
- Neue GUI-Sprache Russisch
- Neue Version des ADS Server 11.10.0.22 muss installiert werden

#### **4.2. HINWEISE**

 Die LSM 3.3 darf nur als einzige LSM-Version installiert sein. Ein Parallel-/Testbetrieb mit einer älteren Version z. B. 3.2 SP2 darf **nicht** erfolgen!